**Articulo 8. Gestiones presupuestarias ante el Ministerio de Finanzas Públicas.** Las gestiones presupuestarias que requieran opinión previa del Ministerio de Finanzas Públicas, deben adjuntar la siguiente documentación:<br>a) La solicitud de la n

a) La solicitud de la máxima autoridad o la autoridad superior designada, dirigida al Ministro de Finanzas Públicas;

- b) La justificación detallada de los movimientos presupuestarios solicitados *y* la documentación de soporte que corresponda; y,
- c) Los comprobantes de modificación presupuestaria del Sicoin a nivel de solicitado, avalados por las autoridades superiores de la Institución.

Artículo 9. Reprogramación de obras. La reprogramación de obras podrá autorizarse por resolución o disposición equivalente de la máxima autoridad de la Institución *y* deberá cursarse copia de la misma y del comprobante de modificación física -CO2F-, durante los siguientes diez días hábiles de haberse aprobado, a la Secretaría de Planificación *y* Programación de la Presidencia -Segeplan- *y* a la Contraloría General de Cuentas. Cuando la reprogramación de obras conlleve la autorización de un movimiento de asignaciones presupuestarias, la disposición legal que apruebe dicha reprogramación *y* el comprobante respectivo, formarán parte de la gestión que se solicite.

Articulo 10. Actualización de la información de la ejecución física. La Institución queda obligada a actualizar las variaciones de metas fisicas que se deriven de la aprobación de las modificaciones presupuestarias *y* registrar mensualmente el avance de metas de producción de bienes y servicios, en las herramientas que pongan a disposición el Ministerio de Finanzas Públicas *y* la Secretaría de Planificación y Programación de la Presidencia -Segeplan-. Cuando se modifiquen las metas fisicas en el transcurso del ejercicio fiscal, se tendrá que emitir el comprobante de modificación fisica -C02F-, el cual será aprobado por la autoridad superior mediante la resolución de reprogramación de metas correspondiente.

Artículo 11. Clasificadores temáticos. La Institución con base al Artículo 17 Quáter del Decreto Número 101-97 del Congreso de la República de Guatemala, Ley Orgánica del Presupuesto, es responsable de la ejecución presupuestaria por clasificador temático, para lo cual debe utilizar el módulo disponible en el Sistema de Contabilidad Integrada -Sicoin-. En caso de requerir asesoría respecto a los temas estipulados en el Artículo en mención, podrá avocarse al ente rector de cada tema.

**Artículo 12. Disposiciones generales.** Las Autoridades del Instituto Nacional de Electrificación -fNDE-, son responsables de la programación y ejecución presupuestaria de ingresos y egresos de su Entidad, para lo cual deberán observar lo que para el efecto estipulen el Decreto Número 101-97 del Congreso de la República de Guatemala, Ley Orgánica del Presupuesto y el Acuerdo Gubernativo Número 540-2013, Reglamento de la citada Ley, los manuales, procedimientos y cualquier otra disposición emanada de los entes rectores correspondientes para regular la ejecución presupuestaria, así como las normas aplicables contenidas en el Decreto que regirá la ejecución del Presupuesto General de Ingresos y Egresos del Estado para el Ejercicio Fiscal dos mil veintidós.

El Ministerio de Finanzas Públicas, en su calidad de órgano rector de la ejecución presupuestaria establecido en los artículos 23 y 35 del Decreto Número 114-97 del Congreso de la República de Guatemala, Ley del Organismo Ejecutivo, podrá consultar la programación y ejecución de los créditos presupuestarios aprobados, por medio de las diferentes herramientas informáticas del Sistema Integrado de Administración Financiera -SIAF-.

Con el fin de llevar a cabo la consolidación de cuentas del Sector Público a que hace referencia el Articulo 8 del Decreto Número 101-97 del Congreso de la República de Guatemala, Ley Orgánica del Presupuesto, el Instituto Naciooal de Electrificación -INDE-, deberá proporcionar la información que se requiera *y* dar las facilidades necesarias, conforme lo preceptuado en las literales c) y e) del Artículo 134 de la Constitución Política de la República de Guatemala.

Para utilizar los saldos de efectivo, deberá observarse lo que establece el Artículo 38 del Decreto Número 101-97 del Congreso de la República de Guatemala, Ley Orgánica del Presupuesto y el Articulo 42 del Acuerdo Gubernativo Número 540-2013, Reglamento de la citada Ley.

Artículo 13. **Vigencia.** El presente Acuerdo Gubernativo empieza a regir el uno de enero de dos mil veintidós y concluirá el treinta y uno de diciembre del mismo afio y deberá publicarse en el Diario de Centro América.

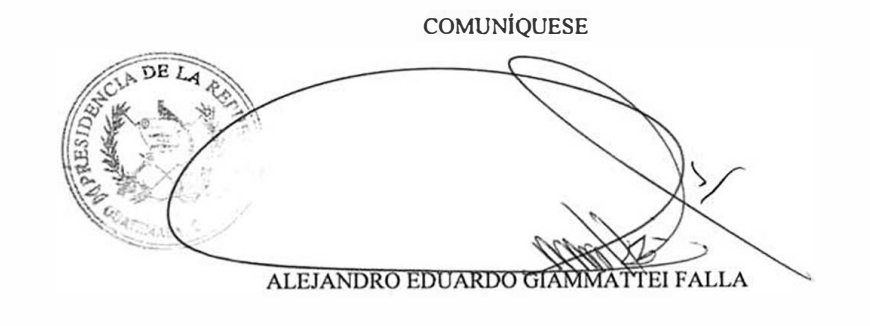

### EL MINISTRO DE FINANZAS PÚBLlCAS

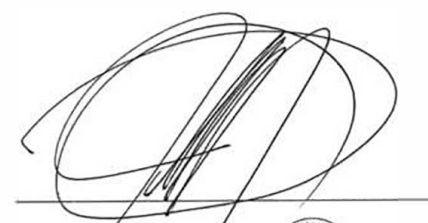

aro González Ricci CO ISTRO DE FINANZAS PÚBLICAS

Maria Consuelo Ramírez Scaglia SECRETARIA GENERAL<br>PRESIDENCIA DE LA REPÚBLICA

 $[234621.1]-11-$ oncro

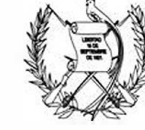

# **MINISTERIO DE FINANZAS PÚBLICAS**

## **RESOLUCIÓN NÚMERO 001-2022**

Guatemala, 03 de enero de 2022

### **LA DIRECCIÓN GENERAL DE ADQUISICIONES DEL ESTADO**

#### **CONSIDERANDO:**

**Que de conformidad con lo establecido en el Decreto Número 57-92 del Congreso de la República de Guatemala, Ley de Contrataciones del Estado, la Dirección General de Adquisiciones del Estado, es el ente rector de las adquisiciones públicas y del Sistema de información de Contrataciones y Adquisiciones del Estado GUATECOMPRAS, teniendo entre sus funciones disenar, administrar, normar e implementar poiiticas destinadas para el desarrollo del sistema.** 

#### **CONSIDERANDO:**

**Que la Dirección General de Adquisiciones del Estado en su calidad de ente rector del Sistema de Información de**  Contrataciones y Adquisiciones del Estado denominado GUATECOMPRAS debe emitir y actualizar según sea **necesario, las normas de uso aplicables al sistema, incluyendo el uso de formularios electrónicos, identificación de usuarios, módulos específicos, firmas electrónicas, firmas electrónicas avanzadas y** *otros* **mecanismos o procedimientos necesarios para dar cumplimiento a la Ley de Contrataciones del Estado y su Reglamento.** 

### **CONSIDERANDO:**

**Que en atención a las reformas al Reglamento de la Ley de Contrataciones del Estado contenidas en el Acuerdo Gubernativo Número 147-2021 de fecha 13 de julio de 2021, se hace necesaria la actualización de las Normas para el Uso del Sistema de Información de Contrataciones y Adquisiciones del Estado GUATECOMPRAS, con el propósito de facilitar el manejo de dicho sistema, en los procedimientos de las contrataciones y adquisiciones públicas y dar cumpllmlento a la normativa legal vigente.** 

#### **POR TANTO:**

**El Director de la Dirección General de Adquisiciones del Estado con fundamento en el artículo 30 de la Constitución Polftica de la República de Guatemala, 4 Bis y 15 del Decreto Número 57-92 del Congreso de la República de Guatemala, Ley de Contrataciones del Estado, y en ejercicio de la función que le confiere el artículo 4 del Acuerdo Gubernativo Número 122-2016, Reglamento de la Ley de Contrataciones del Estado, el artículo 83 numerales 1, 2, 3 y 18 del Acuerdo Gubernativo Número 112-2018, Reglamento Orgánico Interno del Ministerio de Finanzas Públicas:** 

#### **Emitir las siguientes:**

**NORMAS PARA EL USO DEL SISTEMA DE INFORMACIÓN DE CONTRATACIONES Y ADQUISICIONES DEL ESTADO** 

**RESUELVE** 

### **GUATECOMPRAS**

#### **CAPÍTULO 1 DISPOSICIONES GENERALES**

Artículo 1. Objeto y alcance. La presente Resolución tiene por objeto regular, desarrollar y facilitar el uso del<br>Sistema de Información de Contrataciones y Adquisiciones del Estado, denominado GUATECOMPRAS o Sistema **GUATECOMPRAS, el cual funciona a través de la dirección en Internet www guatecompras.gt** 

Artículo 2. Definiciones. Para los efectos de aplicación de la presente resolución, se entiende por:

- **a) LEY: Decreto Número 57-92 del Congreso de la República de Guatemala, Ley de Contrataciones del Estado**
- **b) REGLAMENTO: Acuerdo Gubernativo Número 122-2016, Reglamento de la Ley de Contrataciones del Estado.**
- **c) GUATECOMPRAS: Sistema de Información de Contrataciones y Adquisiciones del Estado.**
- **d) NOG: Número de Operación Guatecompras. e) NPG: Número de Publicación Guatecompras.**

**Artículo 3. Tipos y Perfiles de Usuarios. Para el uso del Sistema GUATECOMPRAS se definen como usuarios a los funcionarios y servidores públicos o personas individuales nombrados o designados por autoridad competente o solicitante para ejercer la función designada para alguno de los perfiles de usuario en el sistema, asl como, los demás perfiles que según su tipo corresponden con los que se descnben a continuación.** 

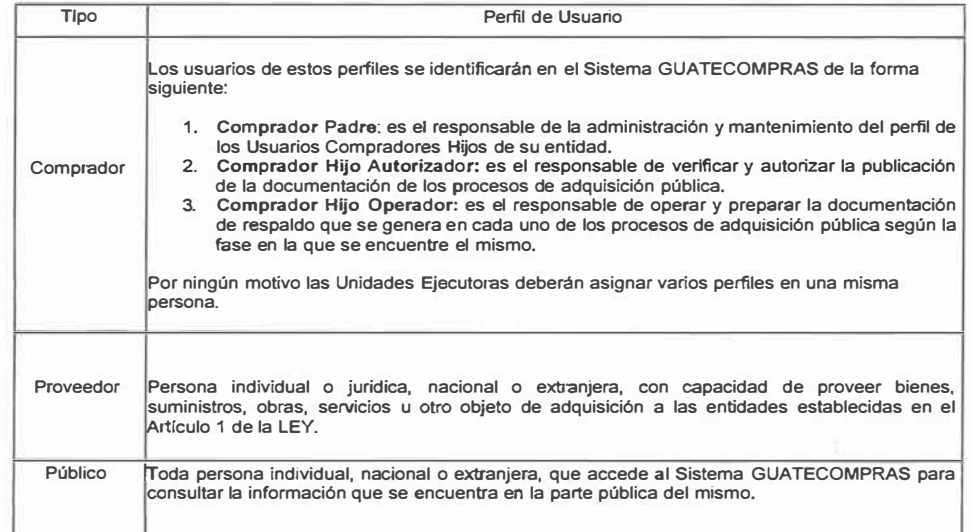

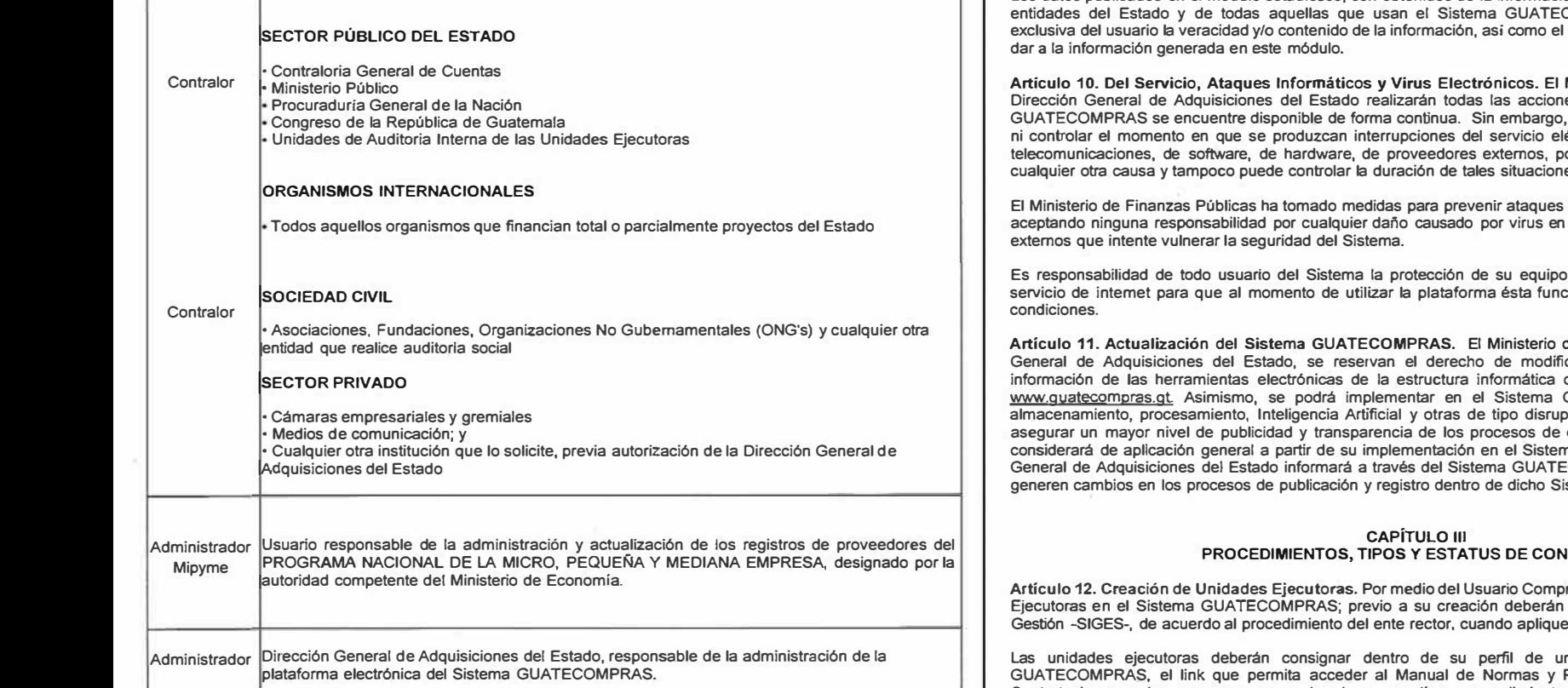

La Dirección General de Adquisiciones del Estado podrá incorporar, eliminar o modificar los perfiles de usuario que **considere necesarios para la utilización de los diferentes módulos del Sistema GUATECOMPRAS.** 

**Artículo 4. Registro y control de usuarios. Los usuarios de perfil Comprador Padre y Contralor, deben solicitar**  las contraseñas respectivas a la Dirección General de Adquisiciones del Estado, quíen en su calidad de<br>administrador y rector del Sistema GUATECOMPRAS, establecerá el procedimiento para esta clase de solicitudes.<br>Los usuar

Articulo 5. Responsabilidad del Uso y Administración de las Claves de Acceso. Toda persona individual o<br>jurídica, pública o privada, nacional o extranjera usuaria del Sistema GUATECOMPRAS, en cualquiera de los perfiles que requiera contraseña, es responsable directo del buen uso de su clave de acceso, en consecuencia,<br>responderá penal, civil y administrativamente por los daños y perjulcios que causare con ocasión del uso indebid **de su contraseña en el Sistema GUATECOMPRAS. Los usuarios de los perfiles que requieren contraseña, deben**  aparecer identificados en el Sistema GUATECOMPRAS con sus datos personales: nombre completo, Documento<br>Personal de Identificación -DPI-, Número de Identificación Tributaria -NIT-, dirección de correo electrónico y cargo

que ocupa en la institución, además de los datos que identifican a la institución que representa. Las claves de<br>acceso de los usuarios con contraseña deben ser habilitadas y/o inhabilitadas en el Sistema GUATECOMPRAS,<br>por

Artículo 6. Identificación de las operaciones. El Sistema GUATECOMPRAS identificará el nombre y apellido de<br>la persona, nombre o razón social de la entidad de que se trate, fecha y hora de realización de todos los registro **electrónicos que se efectúan en el Sistema, llevando para el efecto una bitácora de las operaciones realizadas.** 

## **CAPÍTULO 11 CONDICIONES DE USO**

**Artículo 7. Limite de responsabilidad. Todos los perfiles de usuario definidos en el artículo 3 de la presente**  Resolución, que accedan al sitio <u>www.quatecompras.gt</u> y a la aplicación móvil de Guatecompras, asumen la<br>responsabilidad del uso de la información del Sistema GUATECOMPRAS, quienes al momento de ingresar al sitio **aceptan que han leido y conocen los términos** *y* **condiciones para su uso, conforme a lo siguiente:** 

**a) Uso del Sistema: Toda persona que posea un perñl de usuario que requiera de contraseña, será responsable directo del buen uso de su usuario en el Sistema GUATECOMPRAS.** 

**b) Información estadística: Es responsabilidad de cada usuario el uso, interpretación y fines con que genere la información contenida en el módulo de estadística del Sistema GUATECOMPRAS.** 

**c) Notificaciones** *y* **responsabilidades del usuario: la información que se publique en el Sistema GUATECOMPRAS, será considerada como notificación electrónica de cada una de las actuaciones registradas en los procesos,**  realizada por los usuarios con contraseña, siendo responsabilidad de los mismos mantener actualizado el<br>expediente electrónico de cada proceso, conforme las fases y plazos establecidos en la normativa vigente.

d) Conectividad: El usuario acepta y conoce que, para efecto de validar la información registrada en el Sistema<br>GUATECOMPRAS, podrá interconectarse con los sistemas de otras entidades públicas, cuya información se **considera fidedigna dada la fuente de la que proviene.** 

e) Datos descargados: La utilización de los datos que se descarguen del Sistema GUATECOMPRAS, se realizará<br>por parte de los usuarios bajo su responsabllidad y por su propia cuenta y riesgo, correspondiéndoles a estos<br>respo

f) Veracidad de información y documentación: Para efectos de cualquier solicitud de información o de documentos<br>publicados en el Sistema GUATECOMPRAS, los mismos por ser reproducción directa de dicho sistema, son veraces y confiables, siendo responsables por sus efectos legales, los usuarios que los hubieren suscrito,<br>registrado o cargado al sistema según corresponda. La información y los documentos publicados no requerirán<br>de cert **cuya consulta es pública, irrestricta y gratuita de conformidad con la LEY y su REGLAMENTO.** 

**Los interesados que asl lo deseen, podrán solicitar las constancias, copias, reproducciones o certificaciones de su interés, directamente a la entidad que generó la información o documentación de respaldo en cada uno de los procesos de adquisición pública.** 

**Artículo 8. Hipervínculos. Los hipervinculos contenidos en el sitio web pueden dirigir a páginas web de terceros o sitios vinculados. La Dirección General de Adquisiciones del Estado, no asume ninguna responsabilidad por la**  información o servicios que pudieran aparecer en dichos sitios, que tendrán exclusivamente carácter informativo y<br>que en ningún caso implica relación alguna entre la Dirección General de Adquisiciones del Estado y las pers **o entidades titulares de los sitios web donde tal información se encuentre. En este sentido, el contenido de tales enlaces será únicamente responsabilidad de las entidades respectivas.** 

**Artículo 9. Datos Abiertos. El Sistema GUATECOMPRAS promueve el acceso a los datos de las adquisiciones de todas las entidades del Estado e impulsará el desarrollo de herramientas necesarias para la transparencia en las adquisiciones públicas.** 

**Los datos publicados en el módulo estadístico, son obtenidos de la Información registrada por los usuarios de las COMPRAS, siendo responsabilidad** uso e interpretación que se le pueda

**Ministerio de Finanzas Públicas y la** es necesarias para que el Sistema no está en condiciones de predecir éctrico, o bien fallas mecánicas, de or trabajos de mantenimiento o por **cualquier otra causa y tampoco puede controlar la duración de tales situaciones.** 

**El Ministerio de Finan:zas Públicas ha tomado medidas para prevenir ataques informáticos** *y* **virus electrónicos, no el Sistema proveniente de ataques** 

**Es responsabil1dad de todo usuario del Sistema la protección de su equipo y la conectlvidad adecuada de su**  sione adecuadamente y en óptimas

de Finanzas Públicas y la Dirección car o actualizar la presentación e **información de las herramientas electrónicas de la estructura informática de los servicios que ofrece el sitio guatecompras.gl Asimismo, se podrá implementar en el Sistema GUATECOMPRAS, tecnologías de**  almacenamiento, procesamiento, Inteligencia Artificial y otras de tipo disruptivas, con el objeto de fortalecer y<br>asegurar un mayor nivel de publicidad y transparencia de los procesos de compras públicas. Todo cambio se **considerar de aplicación de Guatema GUATECOMPRAS. La Dirección en el sistema GUATECOMPRAS. GENERAS, las modificaciones que stema. generen cambios en los procesos de publicación y registro dentro de dicho Sistema.** 

# **PROCEDIMIENTOS, TIPOS Y ESTATUS DE CONCURSOS**

ador Padre se crearán las Unidades estar registradas en el Sistema de **Gestión -SIGES-, de acuerdo al procedimiento del ente rector. cuando aplique.** 

nidad compradora en el Sistema **GUATECOMPRAS, el link que permita acceder al Manual de Normas y Procedimientos de Adquisiciones** *y*  **Contrataciones o las normas que regulan los respectivos procedimientos, el cual deberá estar vigente y actuali:zado.** 

**Articulo 13. Tipos de Adquisiciones Públicas que se deben incluir en el Sistema GUATECOMPRAS. Todo**  proceso de adquisición pública contemplado en la LEY deberá estar incluido en el Sistema GUATECOMPRAS,<br>para el efecto se pueden clasificar por Número de Operación Guatecompras (NOG) o bien por Número de<br>Publicación Guateco

**A. Concurso con Número de Operación Guatecompras (NOG): Es el número de operación para todo proceso por medio del cual se crea un concurso de acuerdo al tipo de adquisición a utilizar.** 

**Los tipos de concursos públicos que pueden ser creados por medio de un NOG son los siguientes:** 

**1. Cotización.** 

- **2. Licitación.**
- **3. Modalidades específicas.** 
	- **a. Compra Directa;**
	- **b. Adquisiciones con Proveedor Ünico (Manifestación de interés);**
	- **c. Arrendamientos (Bienes muebles o equipo);**
	- **d. Arrendamiento o adquisición de bienes inmuebles.**
- **4. Casos de Excepción contemplados en la LEY.**
- **5. Contrato Abierto.**
- **6. Subasta Electrónica Inversa.**
- **7. Adquisiciones de Bienes y Suministros Importados.**
- **8. Adquisiciones efectuadas al amparo de Convenios** *y* **Tratados Internacionales o donaciones.**

**9. Adquisiciones que se realicen cuando superen el monto de la compra directa, según lo establecido en el Articulo 54 de fa LEY** *y* **25 del REGLAMENTO.** 

**1 o. Negociaciones entre entidades del sector público contemplado en el Artículo 2 de la LEY.** 

- **11. Adquisición Directa por Ausencia de Ofertas.**
- **12. Subasta Pública.**

**13. Otros tipos de concursos que se presenten por razón de reformas a la LEY. que se originen de otras leyes vigentes o en cumplimiento de una resolución judicial de un tribunal de justicia.** 

B. Número de Publicación Guatecompras (NPG): Es el número de publicación del proceso que se refiere a las<br>adquisiciones que por su naturaleza pueden ser realizadas de manera directa y que de conformidad con la LEY y<br>su REG **compra o adquisición.** 

**Los tipos de procesos que pueden registrarse por medio de un NPG son los siguientes:** 

- **1. Compra de Baja Cuantía.**
- **2. Arrendamiento o adquisición de bienes inmuebles.**
- **3. Negociaciones entre entidades del sector público contemplado en el Articulo 2 de la LEY.**
- **4. Adquisiciones efectuadas al amparo de Convenios** *y* **Tratados Internacionales o donaciones.**
- **5. Casos de excepción contemplados en la LEY.**

**6. Adquisiciones que se realicen cuando superen el monto de la compra directa, según lo establecido en el Artículo 54 de la LEY** *y* **25 del REGLAMENTO.** 

7. Otros tipos de adquisición directa que se presenten por razón de reformas a la LEY, que se originen de otras<br>leyes vigentes o en cumplimiento de una resolución judicial de un tribunal de justicia.

**Cada entidad sujeta a la LEY es responsable previo a su publicación dentro del Sistema GUATECOMPRAS, de**  sus procesos administrativos a través de los cuales se determine la creación de un NOG o NPG; lo anterior,<br>conforme a lo establecido en la LEY, REGLAMENTO, esta Resolución, y el contenido de su Manual o Manuales<br>de Normas **procedimientos.** 

Artículo 14. Procedimiento derivado de financiamiento externo o donaciones de organismos<br>internacionales. Los usuarios compradores hijos de las Unidades Ejecutoras que gestionan sus processos de<br>adquisiciones, al amparo de

**Artículo 15. Categorías de los procesos. Al publicar cualquier tipo de proceso en el Sistema GUATECOMPRAS,**  el usuario comprador hijo operador debe clasificarlo en la categoria que se ajuste a los bienes o servicios<br>requeridos. Si un proceso incluye productos de diferentes categorías, el usuario comprador hijo operador deberá<br>as

**Artículo 16. Estatus para la creación de un Concurso. Un concurso será operado en el Sistema GUATECOMPRAS de la forma siguiente:** 

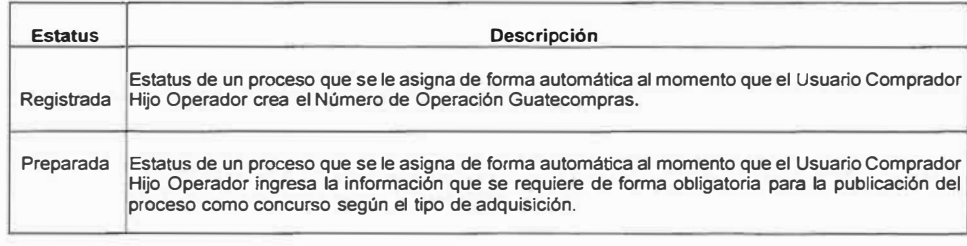

**Artículo 17. Estatus de un Proyecto de Bases. Concluida la fase de creación del NOG, para los casos que corresponda, se operará en el Sistema GUATECOMPRAS el proyecto de bases de acuerdo a lo siguiente:** 

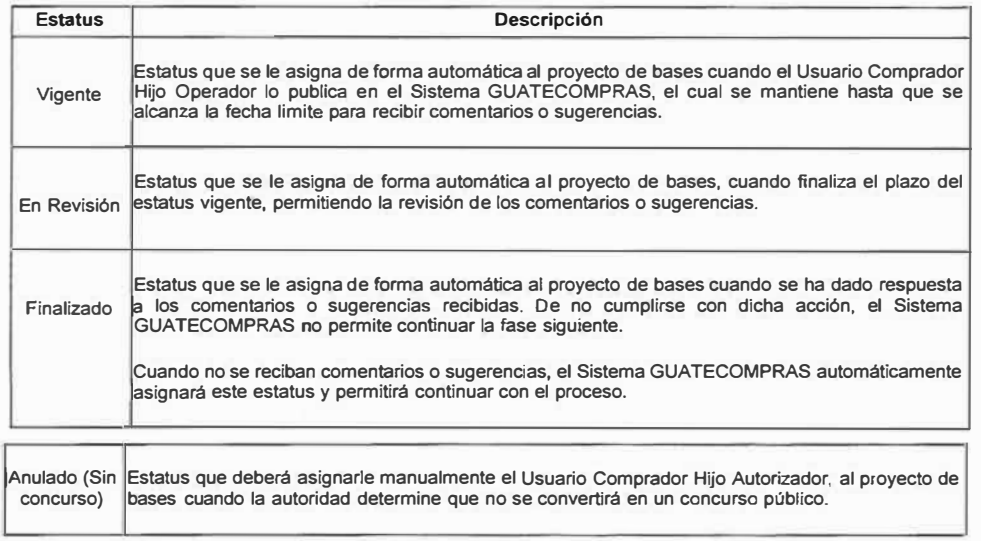

En esta etapa del proceso, las entidades sujetas a la LEY además del proyecto de bases, podrán incorporar los<br>demás documentos a que se refieren los artículos 18 de la LEY y 16 del REGLAMENTO, cuando fuere aplicable.

**Sí transcurrido el plazo de noventa (90) dlas hábiles, la Unidad Ejecutora decide no publicar la convocatoria del concurso público, el Usuario Comprador Hijo Autorizador deberá asignar manualmente el estatus de "Anulado (Sin concurso)' a momento de anular dicho proyecto.** 

**Artículo 18. Estatus de un concurso público. Agotadas las fases anteriores, en el Sistema GUATECOMPRAS se asignarán según corresponda, los estatus siguientes:** 

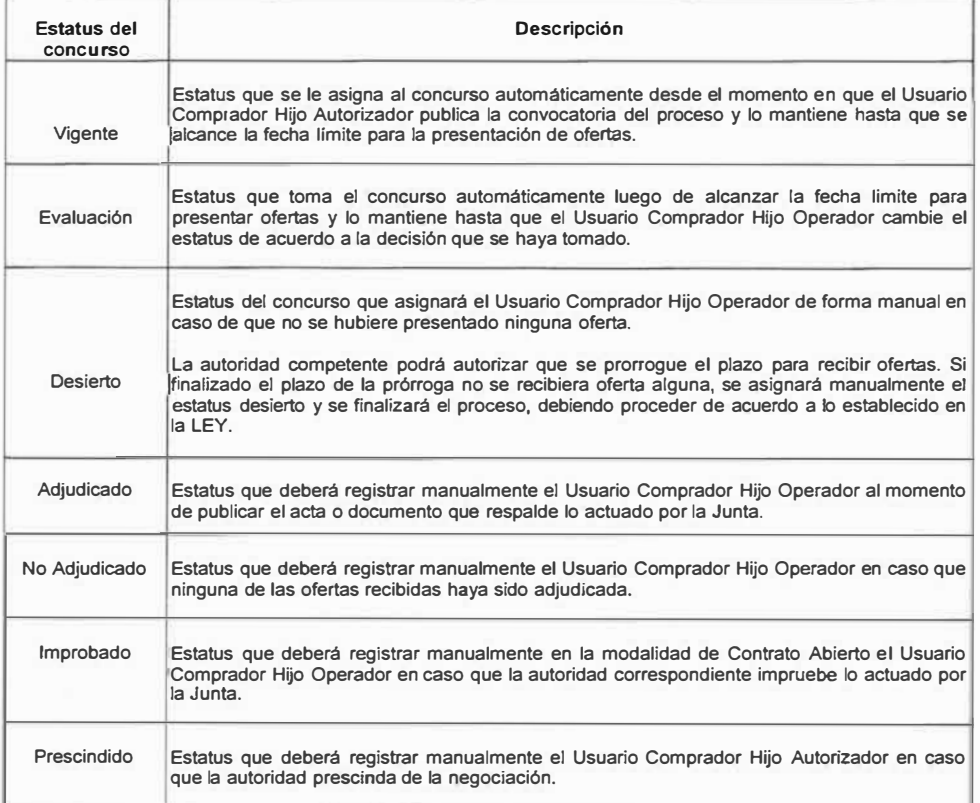

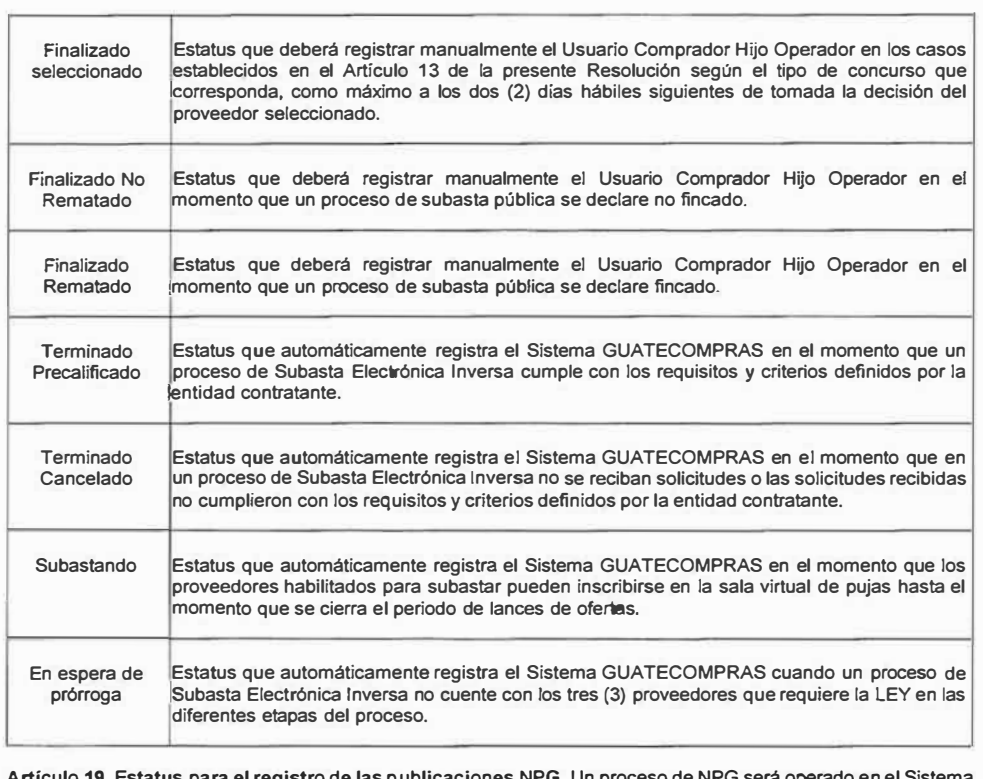

**Artículo 19. Estatus para el registro de las p ublicaciones NPG. Un proceso de NPG será operado en el Sistema GUATECOMPRAS de la forma siguiente:** 

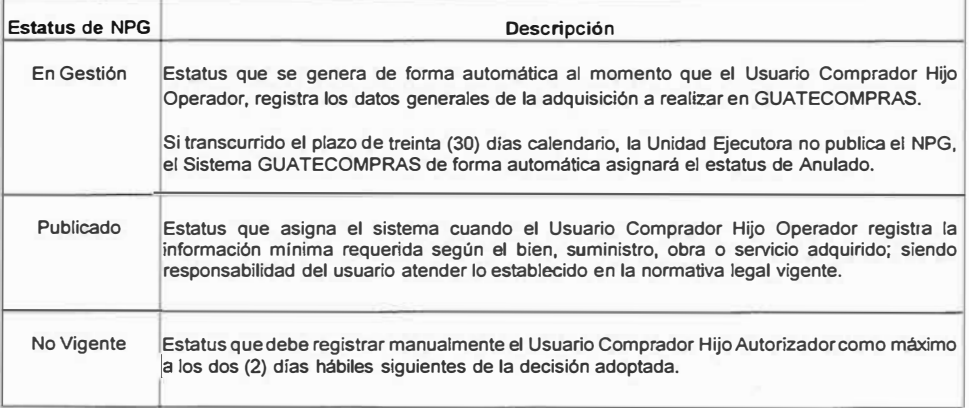

**CAPÍTULO IV ETAPAS DE LOS PROCEDIMIENTOS** 

**Articulo 20. Proyecto de Bases. Para las contrataciones gestionadas a través de concursos públicos tales como Cotización, Licitación, Contrato Abierto, Subasta Electrónica Inversa o cualquier otra modalidad operada a través de un NOG que la entidad considere, se debe publicar en el Sistema GUATECOMPRAS el proyecto de bases para consulta pública a efecto que los interesados puedan realizar comentarios o sugerencias acerca de su contenido,**  permitiendo a las Unidades Ejecutoras realizar cambios a los documentos de contratación, siempre que fuere<br>necesario, previo a su aprobación. Para la publicación del proyecto de bases, se atenderá el procedimiento **siguiente:** 

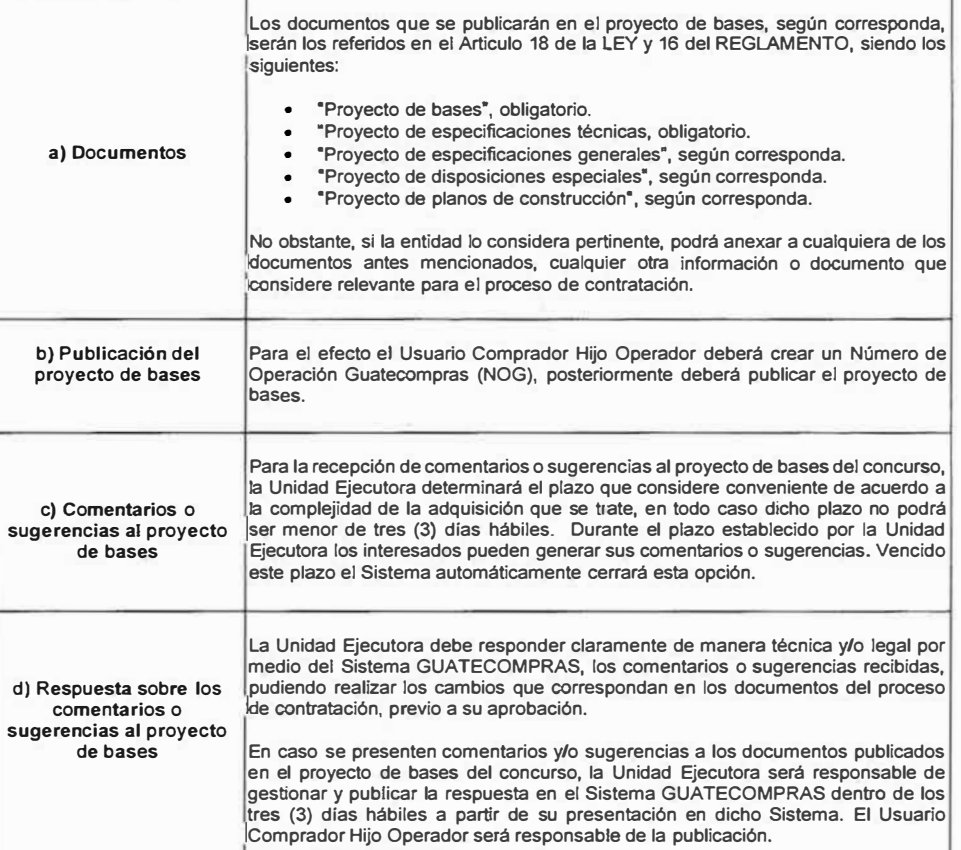

Artículo 21. Procedimiento para el registro de las Compras Directas con Oferta Electrónica. Las Unidades Ejecutoras por medio de los usuarios correspondientes, deben publicar en el Sistema GUATECOMPRAS la lnfom,ación *y* documentación que el sistema requiere en cada una de las fases del proceso, en la forma *y* tiempo que se describen a continuación: Descripción Condiciones de Publicación **a. Convocatoria:** Es el anuncio por La publicación *de* la convocatoria en el medio del cual se solicitan ofertas Sistema GUATECOMPRAS se debe para participar en la compra realizar *de* conformidad con los plazos directa. estipulados en la LEY y la normativa �licable correspondiente. Se tendrá por iniciado el proceso lde contratación a partir de la publicación de la convocatoria en el Sistema GUATECOMPRAS. **b. Términos de Referencia:** Es el La publicación de los Términos de la parte de la publicación de los Términos de [apartado del expediente Referencia en el Sistema electrónico donde se registran los GUATECOMPRAS, se debe realizar de requisitos *y* condiciones de la conformidad con los plazos estipulados en compra o contratación LEY *y* la normativa aplicable estableciendo el detalle de la correspondiente. [obra, bien o servicio a requerir de **acuerdo al formato que el Sistema**<br>**GUATECOMPRAS** requiera. GUATECOMPRAS requiera, cumpliendo como mínimo con los requisitos indicados en el Articulo 27 del REGLAMENTO. **Solicitudes de aclaraciones:** La persona interesada puede presentar Son las preguntas que efectúan sus preguntas directamente en el Sistema las personas interesadas sobre el GUATECOMPRAS en el NOG contenido *de* los Términos de correspondiente antes *de* que se finalice el plazo para recibir ofertas. �- **[Aclaraciones:** Son **respuestas que brindan<br>Unidades Eiecutoras a** Ejecutoras a olicitudes de aclaraciones. las Las Unidades Ejecutoras deben publicar las �n el Sistema GUATECOMPRAS sus las respuestas aclaratorias antes **de** concluir el tiempo *de* presentación de ofertas a través del sistema. **e. !Adjudicación:** Es el acto La Unidad Ejecutora deberá registrar la administrativo que realiza la evaluación realizada a las ofertas autoridad correspondiente, en recibidas en el formulario electrónico donde hace constar la evaluación habilitado por el Sistema realizada en el proceso, de GUATECOMPRAS, dentro de los cinco (5) acuerdo a los aspectos días hábiles siguientes a la fecha de establecidos en la LEY y su adjudicación. Debiendo imprimir el reporte REGLAMENTO.  $que$  el Sistema GUATECOMPRAS genera v adjuntarlo al expediente fisico. *i.* **Factura** La Unidad Ejecutora deberá publicar en el �istema GUATECOMPRAS la factura dentro de los diez (10) dias hábiles siguientes a la fecha de su emisión. g. **Acta de** Negociación/Contrato La publicación *de* estos documentos se deberá realizar por parte de la Unidad<br>Fiecutora en el Sistema **h. Recepción** *y* **liquidación**  Ejecutora en el Sistema<br>GUATECOMPRAS de la manera **GUATECOMPRAS** �iguiente: Cuando la compra se formalice o se haga constar en Acta de Negociación, la entidad �mpradora deberá publicarla en el Sistema GUATECOMPRAS dentro de los diez (10) dlas hábíles siguientes de la emisión del acta. Cuando la adquisición se formalice por medio *de* contrato escrito, la entidad contratante deberá publicarlo en el Sistema GUATECOMPRAS, dentro de los diez (10) días hábiles siguientes de su emisión. Estos documentos deben ser publicados por la entidad contratante en el Sistema IGUATECOMPRAS posterior a la emisión lde los mismos. **Usuario Responsable de la publicación**  Usuario Comprador Hijo Operador Usuario Comprador Hijo **Operador** Interesado Usuario Comprador Hijo Operador Usuario Comprador Hijo Autorizador Usuario Comprador Hijo Operador Usuario Comprador Hijo Operador Usuario Comprador Hijo Autorizador Usuario Comprador Hijo Operador La Unidad Ejecutora podrá hacer *de* conocimiento público, el contenido *de* otros documentos que consten en los expedientes fisicos o electrónicos de la adquisición *y* que constituyen información pública *de* oficio, publicándolos cronológicamente en el Sistema GUATECOMPRAS dentro del NOG respectivo, incluyendo lo relativo a la recepción *y* liquidación. Descripción Condiciones de Publicación �- **Convocatoria:** es el anuncio por La publicación de la convocatoria en el Sistema medio del cual se solicitan ofertas GUATECOMPRAS se debe realizar de para participar en los concursos conformidad con los plazos estipulados en la públicos creados a través de un LEY *y* la normativa aplicable correspondiente. Número de Operación<br>Guatecomoras NOG-Si las Unidades Ejecutoras realizan la convocatoria por medio escrito o cualquier otro, Se tendrá por iniciado el proceso de esta deberá ser posterior a la publicación en el contratación a partir de la Sistema GUATECOMPRAS. 1Dublicaci6n de la convocatoria en el �istema GUATECOMPRAS. b. Documentos del proceso de Estos documentos conforme al objeto *y*  contratación: Es el apartado de los naturaleza de la contratación *y* según documentos que contienen las corresponda, deberán publicarse en el Sistema<br>condiciones que rigen GUATECOMPRAS antes que la rigen GUATECOMPRAS antes la contratación, en el cual se debe ¡convocatoria del concurso sea publicada en los incluir según el caso: Lo que medios de prensa escrita cuando así lo establezca la LEY su determine la LEY. su determine la LEY. REGLAMENTO *y* demás normativa !aplicable, así como cualquier otra Para efectos de publicación *y* registro de la información y documentación anexa convocatoria, en las bases deberá incluirse un �ue el Sistema GUATECOMPRAS cronograma de actividades del proceso el cual equiera de acuerdo a la modalidad consiste en la calendarización de las diferentes de compra que corresponda. c.Solicitud de aclaración: Es la La persona interesada debe presentar sus pregunta que efectúan las personas preguntas directamente en el Sistema interesadas sobre el contenido de GUATECOMPRAS en el NOG los documentos del proceso de correspondiente. contratación. Las preguntas deben enviarse hasta tres (3) días hábiles antes de la fecha establecida para la presentación de ofertas. d. Aclaraciones: Son las respuestas Las Unidades Ejecutoras deben publicar en el que brindan las Unidades Sistema GUATECOMPRAS sus respuestas Ejecutoras a las solicitudes de aclaratorias a más tardar dos (2) días habiles aclaraciones presentadas por las antes de la fecha establecida para la<br>personas interesadas **presentación** de ofertas **presentación de ofertas. e. Modificación de bases:** Acción jfoda modificación de bases y/o documentos que se realiza de oficio o derivado del proceso de contratación debe publicarse en de una solicitud de aclaración el Sistema GUATECOMPRAS, anexando<br>recibida cuando corresponda los documentos de '· respaldo en el apartado correspondiente. Para La modificación de bases puede el efecto se debe cumplir con los plazos conllevar a modificaciones en los establecidos en la LEY. demás documentos del proceso de contratación correspondiente. Lista de Oferentes: Es el Para los procesos en que la recepción de !formulario electrónico que contiene [ofertas sea electrónica, el Sistema lel listado de nombres de los GUATECOMPRAS publicará de forma oferentes *y* precios de cada oferta automática el listado de nombres de los presentada. ¡oferentes *y* el precio de cada oferta recibida. Para los procesos en que la recepción de K>fertas sea en papel, el listado de oferentes *y* sus montos respectivos se registrarán de forma manual en el formulario habilitado en el Sistema, de conformidad con los plazos �stablecidos en el REGLAMENTO. ¡g. **!Acta** de **Recepción de Ofertas y** El acta de recepción de ofertas *y* apertura de **!Apertura de Plicas:** Es el plicas será trasladada a la unidad ejecutora por !documento que emite la Junta *de* la Junta de Cotización, Licitación *o* Calificación !Cotización, Licitación o Calificación la más tardar al día hábil siguiente a la fecha de para hacer constar lo actuado en recepción de ofertas, para que esta se publique lesta fase del proceso, debiendo en el Sistema GUATECOMPRAS, conforme a kontener lo establecido en la LEY y los plazos establecidos en el REGLAMENTO. �u REGLAMENTO. h. Aclaraciones y muestras La Junta deberá trasladar las solicitudes de solicitadas por la Junta: Se aclaraciones o muestras, según sea el caso, a refieren a los requerimientos que la la Unidad Ejecutora para que esta las publique µunta considera pertinente solicitar ¡en el Sistema GUATECOMPRAS, a más tardar Usuario Responsable de la publicación Usuario Comprador Hijo Autorizador Usuario Comprador Hijo Operador Persona Interesada Usuario Comprador Hijo Operador Usuario Comprador Hijo Autorizador Usuario Comprador Hijo Operador Usuario Comprador Hijo Operador Usuario Comprador Hijo Operador

a los oferentes de acuerdo a lo el día hábil siguiente de su emisión.

establecido en la LEY *y* las Bases.

Artículo 22. Procedimiento para la publicación de los concursos con Número de Operación Guatecompras **(NOG).** Para las contrataciones gestionadas a través de concursos públicos tales como Cotización, Licitación, Contrato Abierto o cualquier otro tipo de adquisición que la unidad ejecutora considere, se deberán publicar en el Sistema GUATECOMPRAS la información *y* documentación que el sistema requiera en cada una de las fases del proceso de contratación, en la forma y tiempo que se describen a continuación:

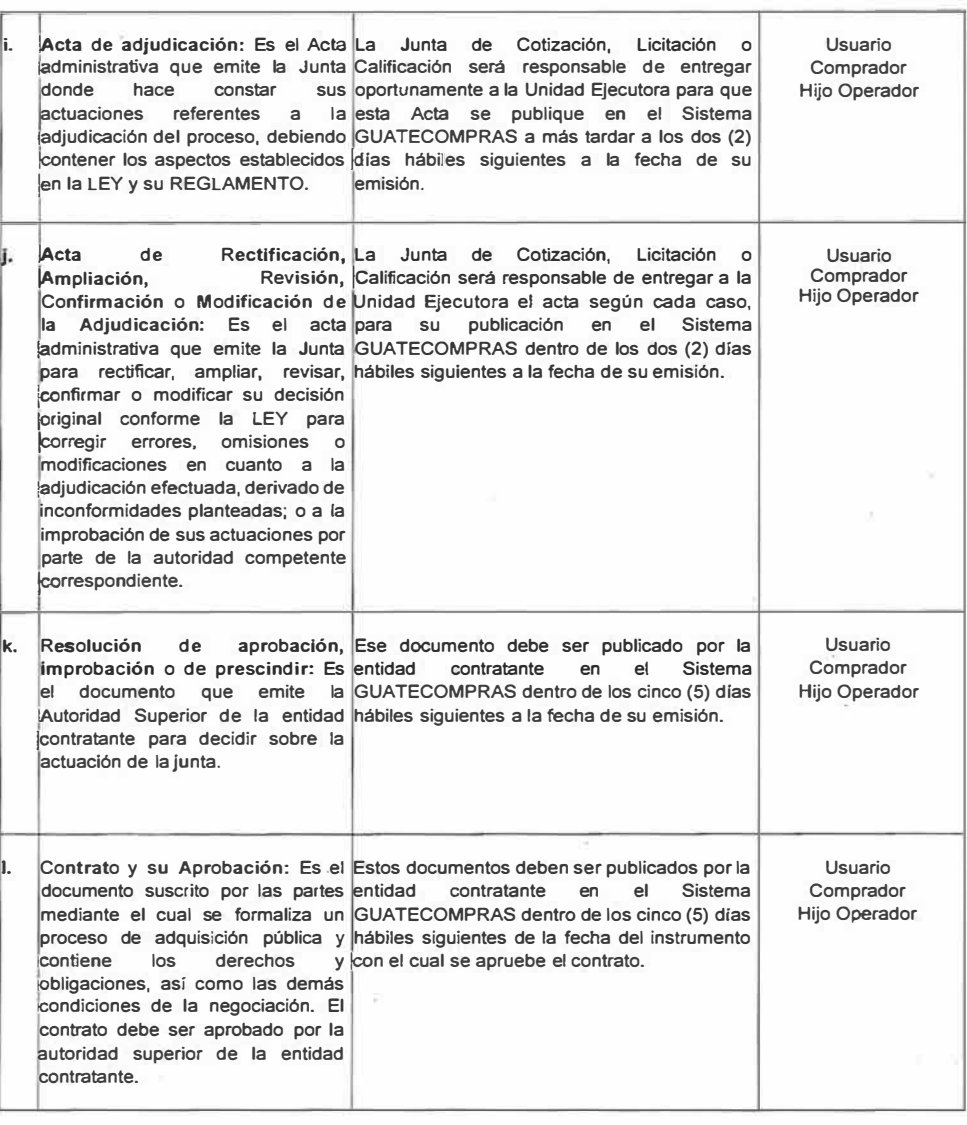

**Se exceptúa del cumplimiento de esta disposición, en lo que fuere aplicable, lo referente al procedimiento de publicación de la modalidad de Subasta Electrónica Inversa que se rige por lo establecido en la Resolución Número 28-2020 emitida por la Dirección General de Adquisiciones del Estado.** 

**La Unidad Ejecutora podré hacer de conocimiento público, el contenido de otros documentos que consten en los**  expedientes fisicos o electrónicos de la adquisición y que constituyen información pública de oficio, publicándolos<br>cronológicamente en el Sistema GUATECOMPRAS dentro del NOG respectivo, incluyendo lo relativo a **recepción y liquidación.** 

**Artículo 23. Procedimiento para el registro de las publicaciones NPG. Las Unidades Ejecutoras deberán publicar en el Sistema GUATECOMPRAS la documentación que respalda las adquisiciones que se realicen de manera directa y cuya publicación de conformidad con el articulo 13 literal B. de la presente Resolución, se realizará a través de un Número de Publicación Guatecompras NPG, debiendo atender lo siguiente:** 

- A. Publicación de compras de baja cuantía: La Unidad Ejecutora deberá publicar en el Sistema **GUATECOMPRAS las compras de baja cuantía dentro de los cinco (5) dlas hábiles siguientes a la fecha de emisión de la factura correspondiente, debiendo llenar la información requerida en el formulario electrónico que dicho sistema dispone para tal efecto. Asimismo, se deberán adjuntar los documentos siguientes:** 
	- **1. Requisición de compra, orden de compra o documento equivalente;**
	- **2. Factura; y**
	- **3. Cualquier otro documento que respalde la compra, según se establezca en el Manual o Manuales de Normas y Procedimientos de Adquisiciones y Contrataciones de la entidad compradora o cualquier otra norma legal y/o convenios vigentes en que se regule la publicación de documentación adicional para esta modalidad especifica.**

**En lo referente a la publicación del Acta de Negociación, ésta podrá publicarse Junto con los documentos anteriores o bien agregarla con posterioridad a la publicación del NPG en la opción "Agregar anexos a publicación (NPG)'.** 

**Para efectos de publicación del Acta de Negociación, podrá emitirse un acta por cada factura recibida o consolidar en una sola acta varías facturas emitidas por compras de baja cuantla, según lo establezca la entidad compradora en su Manual o Manuales de Normas y Procedimientos de Adquisiciones y Contrataciones. La publicación del Acta de Negociación deberé realizarse dentro de los cinco (5) dias hábiles posteriores a la emisión de la misma.** 

**Cada Unidad Ejecutora sera responsable por la publicación de sus compras de baja cuantía únicamente cuando se tenga por recibido el bien, suministro o servicio correspondiente.** 

- **8. Publicación de servicios técnicos y profesionales individuales en general: La Unidad Ejecutora contratante de los servicios técnicos o profesionales individuales en general, deberá publicar en el Sistema GUATECOMPRAS estas contrataciones dentro de los quince (15) días hábiles posteriores a la aprobación del contrato respectivo, debiendo llenar la información requerida en el formulario electrónico que dicho sistema dispone para tal efecto, adjuntando como mínimo la documentación que se detalla a continuación.** 
	- **1. Contrato debidamente suscrito;**
	- **2. Fianza de cumplimiento de contrato;**
	- **3. Aprobación del contrato; y**
	- **4. Cualquier otro documento que respalde la contratación, según se indique en el Manual o Manuales de**  Normas y Procedimientos de Adquisiciones y Contrataciones de la entidad contratante o cualquier otra<br>norma legal y/o convenios vigentes en que se regule la publicación de documentación adicional para este<br>tipo de contratac

**En lo referente a la publicación de los informes, facturas y demás documentos relativos al cumplimiento del contrato correspondiente, según lo establezca el contrato y/o el Manual o Manuales de Normas y Procedimientos de Adquisiciones y Contrataciones de la entidad contratante y demás normas legales aplicables, éstos podrán ser agregados con posterioridad a la publicación del NPG en la opción "Agregar**  **anexos a publicación (NPG)". debiendo en todo caso realizar la publicación de éstos documentos dentro de**  los diez (10) días hábiles posteriores a su emisión.

**Cada Unidad Ejecutora será responsable de la documentación que publique, asi como del cumplimiento de**  los requisitos que la LEY, el REGLAMENTO y las demás normas legales aplicables establezca

**c. Publicación de otras adquisiciones directas: Cualquier otra adquisición directa que según el Articulo 13 llteral B. de esta Resolución se publique a través de un NPG, las Unidades Ejecutoras deberán realizar las respectivas publicaciones en el Sistema GUATECOMPRAS dentro de los quince (15) días hábiles siguientes a**  la fecha de emisión del documento que ampare la negociación. Las entidades deberán publicar la **documentación de respaldo, según se indique en el Manual o Manuales de Normas y Procedimientos de Adquisiciones y Contrataciones.** 

**Articulo 24. Procedimiento para registrar las adquisiciones por Ausencia de Ofertas. Las Unidades Ejecutoras luego de agotado el procedimiento establecido en los artículos 32 y 41 de la LEY Y 27 del REGLAMENTO, deberán asegurarse de que previo al registro de estas adquisiciones, el NOG que le dio origen debe cumplir con lo siguiente:** 

- **a) Que se hubiere prorrogado o extendido el plazo para recibir ofertas.**
- Que no se hubiere presentado ni registrado oferta alguna en el Sistema GUATECOMPRAS. **c) Que el estatus del NOG sea desierto.**

**La Unidad Ejecutora al haber agotado el procedimiento de ausencia de ofertas, deberé publicar a los dos (2) dias**  hábiles siguientes de aprobada la negociación, toda la documentación e información requerida por el Sistema<br>GUATECOMPRAS, en cada una de las fases del proceso de contratación, de acuerdo a la adquisición pública que **corresponda y realizarlo de manera cronológica de conformidad con el proceso establecido por la entidad.** 

**Articulo 25. Formulario de oferta electrónica. Para cualquier modalidad de compra en la que se solicite oferta de forma electrónica por parte de la Unidad Ejecutora, el oferente deberá autenticarse con su usuario de acceso para preparar y presentar su oferta de acuerdo a lo requerido en el concurso.** 

Una vez presentado el formulario electrónico, el Sistema GUATECOMPRAS le asigna de forma automática el<br>código de autenticidad que garantiza la seguridad de la información registrada, la cual se mantiene encriptada en<br>el Si

**Artículo 26. Documentos a publicarse en concursos para obras de infraestructura. Para los casos de**  adquisiciones de obras de infraestructura, adicional a lo regulado en la presente Resolución y de conformidad con<br>lo establecido en la LEY, se debe cumplir con los indicadores de divulgación de la <u>Iniciativa de Transparen</u>

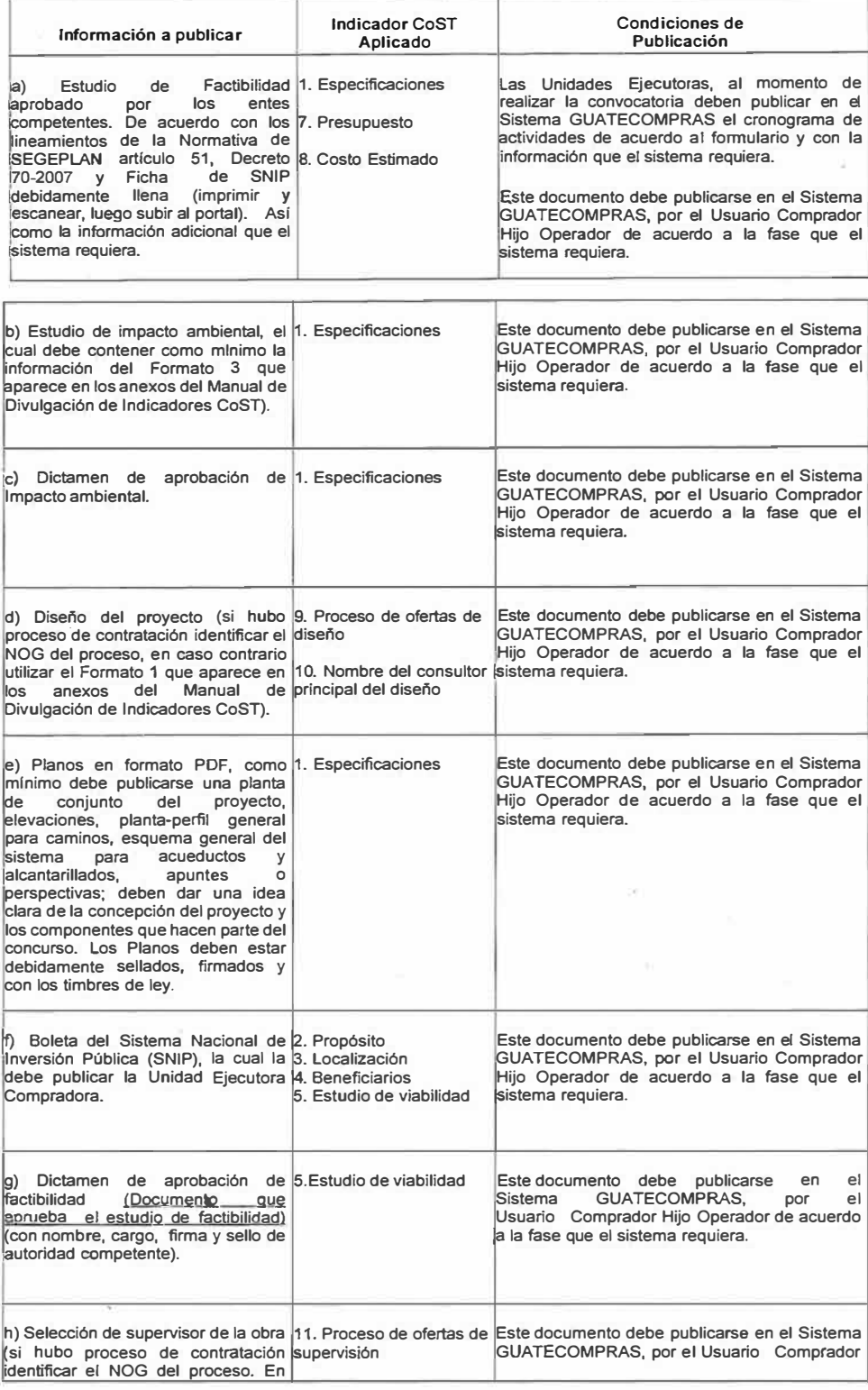

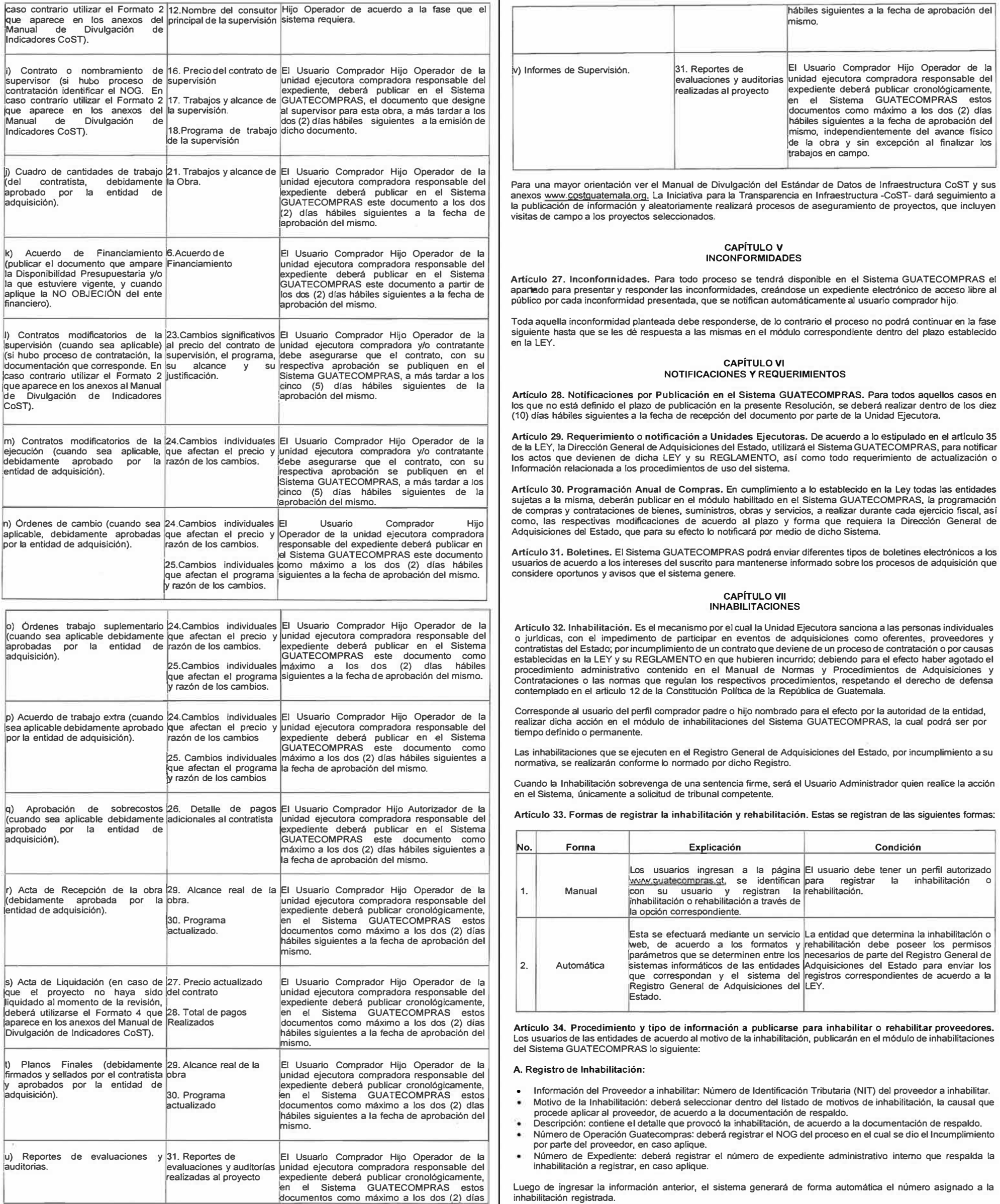

- Información de la modificación de inhabilitación o rehabilitación: Ingresar el número de inhabilitación a modificar.
- Descripción: contiene el detalle que provocó la modificación de inhabilitación o rehabilitación. de acuerdo a lo resuelto en la documentación de respaldo.
- Estatus de Inhabilitación: Seleccionar el estatus al que cambiará la inhabilitación.

C. Agregar comentario o documentos a una inhabilitación:

- Información para agregar comentarios o documentos: deberá consultar el número de inhabilitación.
- Descripción: deberá contener el comentario sobre la inhabilitación o documento a anexar. • Agregar documentación: deberá adjuntar el documento de respaldo que se considere necesario.
- 

Artículo 35. Estatus. Una inhabilitación puede obtener los siguientes estatus:

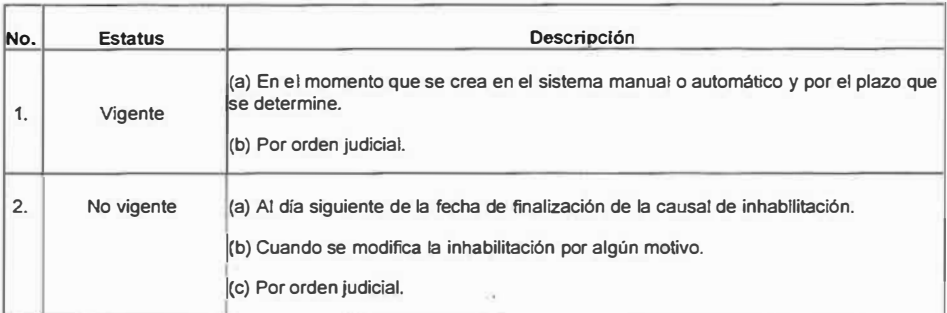

Artículo 36. Motivos. Una persona puede ser inhabilitada en el Sistema GUATECOMPRAS, sin perjuicio de las demás responsabilidades que conforme a derecho determine la Unidad Ejecutora Compradora, por cualquiera de los siguientes motivos:

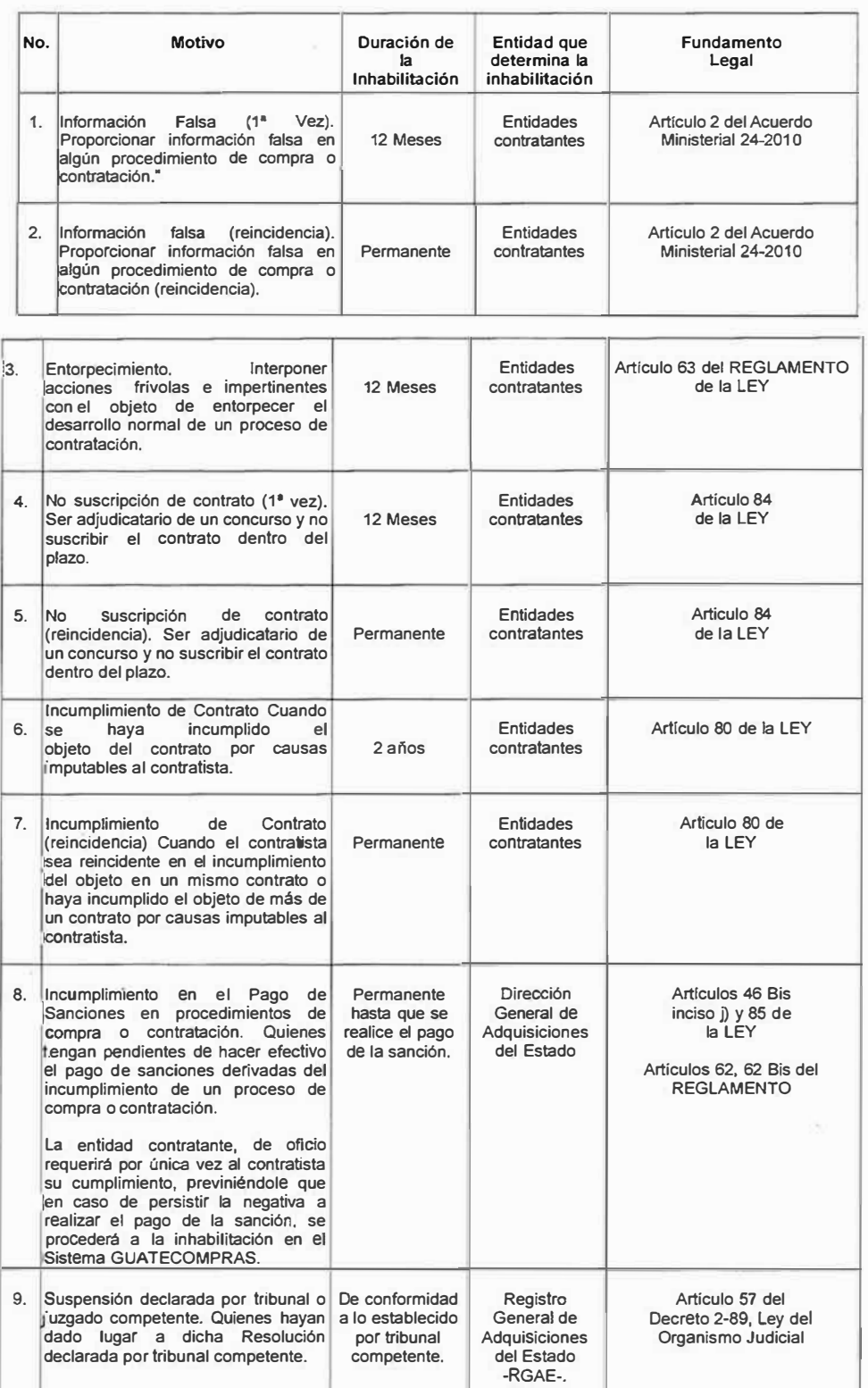

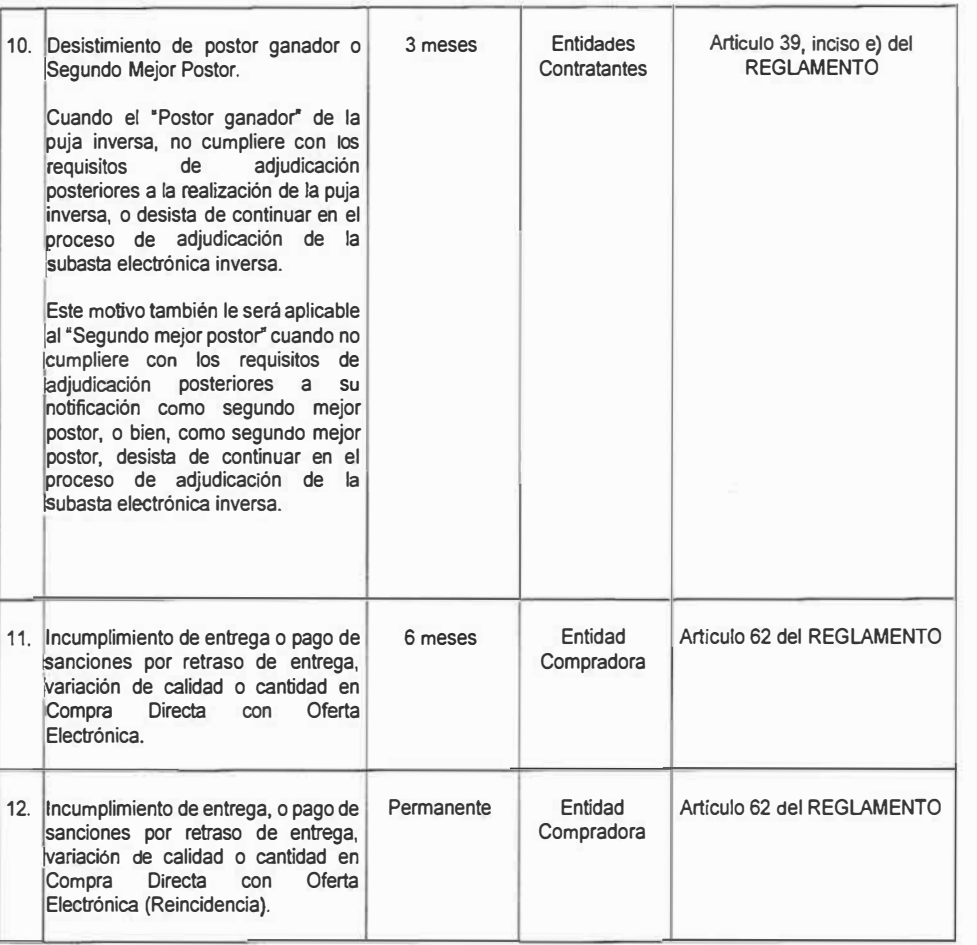

**Artículo 37. Permisos para inhabilitar.** Los usuarios Comprador Padre e Hijo de las entidades contratantes, así corno los usuarios de los sistemas externos vinculados al Registro General de Adquisiciones del Estado, podrán registrar, modificar, agregar comentarios o documentos de respaldo en las inhabilitaciones de sus propias entidades. El usuario Administrador registrará las inhabilitaciones únicamente a solicitud de tribunal competente derivado de una sentencia firme.

**Artículo 38. Inhabilitaciones improcedentes.** Cuando una persona individual o jurídica considere que se le aplicó una inhabilitación improcedente en el Sistema GUATECOMPRAS, deberá contactarse con la entidad que lo determinó y solicitarle que se anule dicha acción, presentando para el efecto la justificación que respalde su solicitud a la inhabilitación recibida dentro del Sistema GUATECOMPRAS, sin perjuicio de los recursos administrativos contenidos en la LEY.

#### **CAPÍTULO VIII DISPOSICIONES FINALES Y TRANSITORIAS**

**Articulo 39. Derechos reservados.** La marca "GUATECOMPRAS" se encuentra inscrita en el Registro de la Propiedad Intelectual, a nombre del Ministerio de Finanzas Públicas, bajo el expediente número 2014-07582. El dominio www.guatecompras.gt se encuentra registrado a nombre del Ministerio de Finanzas

Públicas, en la Universidad del Valle de Guatemala, en su calidad de ente Registrador de Nombre de Dominio de Internet del nivel superior correspondiente al código de Guatemala (.gt).

Artículo 40. Transitorio. La Dirección General de Adquisiciones el Estado, tendrá la facultad de generar normativas que se requieran para la operativización de procesos dentro del Sistema GUATECOMPRAS, derivadas de las disposiciones contenidas en la LEY y su REGLAMENTO.

Artículo 41. Transitorio. Todos los procesos de adquisición que deban operarse a través de NPG, iniciados previo a la entrada en vigor de las presentes disposiciones y que estuvieren pendientes de su publicación, se regirán por el procedimiento determinado en esta Resolución.

Articulo 42. Transitorio. En toda disposición en que se haga mención a la Resolución Número 18-2019 de fecha 04 de septiembre de 2019 o la Resolución Número 19-2019 de fecha 15 de noviembre de 2019, deberá entenderse que se refieren a las presentes Normas para el Uso del Sistema de Información de Contrataciones **y** Adquisiciones del Estado GUATECOMPRAS.

Artículo **43. Derogatoria,** Se deroga la Resolución Número 18-2019 de fecha 04 de septiembre de 2019, la Resolución Número 19-2019 de fecha 15 de noviembre de 2019 **y** el articulo 8 de la Resolución Número 28-2020 de fecha 19 de agosto de 2020, todas emitidas por la Dirección General de Adquisiciones del Estado del Ministerio de Finanzas Públicas.

Artículo **44. Vigencia.** La presente Resolución entra en vigencia al día siguiente de su publicación en el Diario de Centro América.

Lic. Jorge Luis García Solares

DIRECTOR <sup>to "</sup> Dirección General de Adquisiciones del Estado<br>Ministerio de Finanzas Públicas .

IE-024-2022)-11-onoro